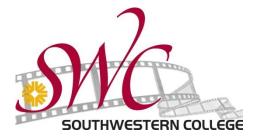

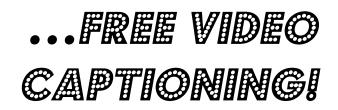

With Captioned Videos...

Students can focus on specific information...

Students talk about how having captions helps them as they take notes...

Students test scores go up because they can recall the captioned information...

Class discussions can become livelier and more detailed, with students recalling specific information shown in the videos- such as names of people and places...

## STEPS TO CAPTION VIDEO CLIPS

If you want **ANY** video captioned that is already on the Internet, like from YouTube or Vimeo, just give Darlene the video link!

## Step 1:

Email Darlene Poisson <u>dpoisson@swccd.edu</u> your class and section number and a brief description of the video.

Here's an example of what you can say:

"Hi – I want this history video that is 45 minutes long for HIST 101 09 captioned for my class this semester."

Include a link to the video.

## Step 2:

In a week or two you will receive an email from Darlene that the video has been captioned. She will give you instructions on how you can upload the captioned video from a folder in Blackboard.

## **STEPS TO CAPTION VIDEO FOR FACE TO FACE CLASSES**

**Step 1:** Complete the captioning request form available on the DSS Webpage under the "Resources for Faculty" tab.

Step 2: Bring the completed request form and the DVD to Patty Torres in the SWC Library

**Step 3:** It will take 4 to 6 weeks for captioning. The library will contact you when captioning is complete. You will receive your original DVD back and the captioned DVD will become part of the Library DVD collection for faculty checkout.

If you have questions, feel free to contact Darlene M. Poisson <u>dpoisson@swccd.edu</u> or Malia Flood <u>mflood@swccd.edu</u> or call them at the DSS Office: 619-421-6700 x 6512